# Testing out the memory model of various languages

### Mark Armstrong

October 2, 2019

### **Contents**

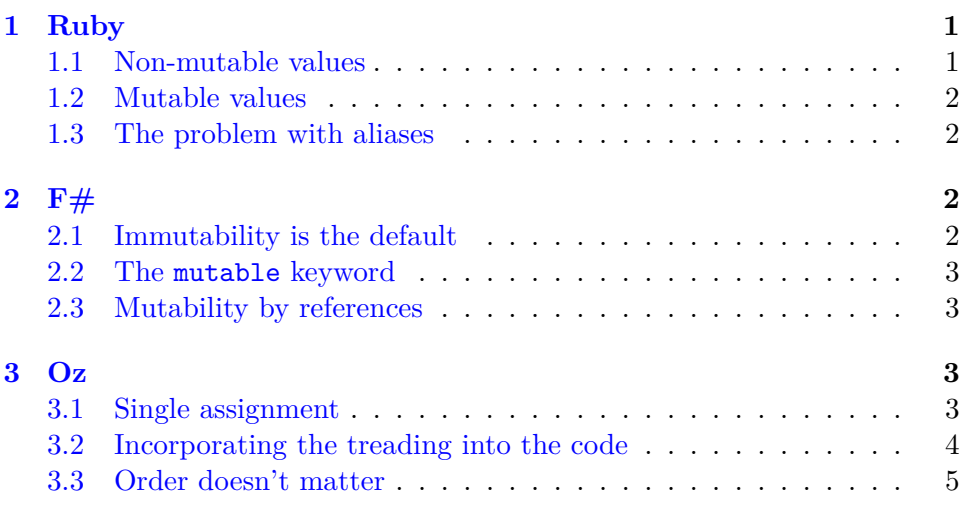

## <span id="page-0-0"></span>**1 Ruby**

Unlike the C-like languages, in Ruby, assignment between variables never copies the value. Instead, an assignment y = x makes the variable y an *alias* (an alternate name) for x.

### <span id="page-0-1"></span>**1.1 Non-mutable values**

In addition, for *non-mutable* types such as integers, assignments of variables to values simply makes the variable an alias for the value.

We can see this by examining the object\_id (Ruby's reference type) of x and y below. They both refer to the same object, 5. *Any* way we have to

"store" 5 will have the same object\_id, because 5 is immutable; only one copy can exist.

```
x = 5y = xputs "5's object_id is #{5.object_id}"
puts "x's object_id is #{x.object_id}"
puts "y's object_id is #{y.object_id}"
```
#### <span id="page-1-0"></span>**1.2 Mutable values**

For mutable values, more than one copy of the value may exist. For instance, strings are mutable, so in the below x and y refer to different instances of the same string.

x = "hello world" y = "hello world" puts "(A new) \"hello world\"'s object\_id is #{"hello world".object\_id}" puts " x's object\_id is #{x.object\_id}" puts "  $y's object_id is #{y.object_id}$ "

However, assignment between variables (assignment of the form  $y = x$ ) still creates aliases.

```
x = "hello world"
y = x
```

```
puts "(A new) \"hello world\"'s object_id is #{"hello world".object_id}"
puts " x's object_id is #{x.object_id}"
puts " y's object_id is #{y.object_id}"
```
### <span id="page-1-1"></span>**1.3 The problem with aliases**

```
…
```
### <span id="page-1-2"></span>**2 F#**

### <span id="page-1-3"></span>**2.1 Immutability is the default**

As is often the case in functional languages, variables in  $F#$  are by default immutable.

let  $x = 10$ 

```
printfn "x is immutable, so while in scope it will always be %d" x
```
Note that x might be shadowed by another declaration of x (though we can't redeclare it in the same scope).

#### <span id="page-2-0"></span>**2.2 The mutable keyword**

F# provides some support for imperative programming by allowing a variable to be declared mutable, so its value can be updated. This update (assignment) is written using the left-facing arrow <-.

```
let mutable x = 10printfn "x is mutable, so even though right now it's value is %d..." x
x \leftarrow x + 1printfn "it's value can change to %d!" x
2.3 Mutability by references
F# also includes reference types which allow mutability.
let y = ref 2printfn "The identifier y is bound to a reference to %d." !y
printfn "y is actually a record %A" y
y := 3printfn "Now y's reference points to %d instead." !y
printfn "What happened is that y is now the record %A" y
```
### <span id="page-2-2"></span>**3 Oz**

### <span id="page-2-3"></span>**3.1 Single assignment**

The result of this code is obvious; X becomes the sum of 2 and 3, so we get 5 in the browser.

```
declare X Y Z in
Y = 2Z = 3X = Y + Z
```
### {Browse X}

If we try to run the following code, what should the result be? In the single-assignment store model, which is a kernel of  $Oz$ , the assignment  $X =$ Y + Z will block until we know what Y and Z are. So we never get output if we just feed this to the virtual machine, because it gets stuck. (We do get some type information; it knows that Y and Z are char type, since they are added, and we get a long list of potential types for X).

```
declare X Y Z in
X = Y + ZY = 2Z = 3
```
{Browse X}

We can feed the lines  $Y = 2$  and  $Z = 3$  (the command  $C$ -.  $C$ -1 feeds one line), and if we do so, then we get the output.

### <span id="page-3-0"></span>**3.2 Incorporating the treading into the code**

Manually feeding lines is a hassle. We can automate it away by explicitely threading our code.

declare X Y Z in thread  $X = Y + Z$ end thread  $Y = 2$ end thread  $Z = 5$ end

```
{Browse X}
3.3 Order doesn't matter
declare X Y Z in
thread
 X = Y + Zend
thread
 {Delay 1000}
 Y = 2end
thread
 {Delay 1000}
 Z = 5end
{Delay 2000}
{Browse X}
```